# **gvHidra - Mejoras # 22759: Soporte para que el plugin cwficha genere por defecto el item seleccionado**

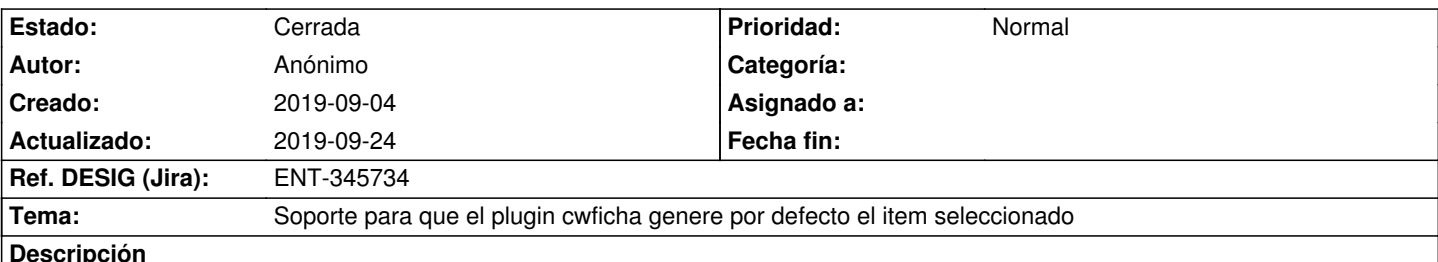

#### **Descripción**

Se requiere que el plugin cwficha genere por defecto el item seleccionado en lugar del primero del conjunto de datos, así como revisar el cálculo de 'idFila' y de 'gvhIterActual' en los distintos plugins de Smarty. Adicionalmente, se requiere la unificación del modo de cálculo de los punteros a la pila, de modo que en todos los plugins se realice de la misma manera.

### **Histórico**

## **2019-09-04 09:02 - Anónimo**

*- Estado cambiado En curso por Resuelta*

## **2019-09-06 12:36 - Anónimo**

*- Se actualizó Descripción*

#### **2019-09-16 16:06 - Veronica Navarro Porter**

*- Estado cambiado Resuelta por Cerrada*

*- Ref. DESIG (Jira) cambiado ENT-00000 por ENT-345734*

### **2019-09-24 11:34 - Veronica Navarro Porter**

*- Versión prevista cambiado gvHIDRA-5\_0\_4 por gvHIDRA-5\_0\_5*